## VON LEGACY ZU LOWCODE

**DIE ENTWICKLUNG EINES** TRANSPORTMANAGEMENT-**SYSTEMS** 

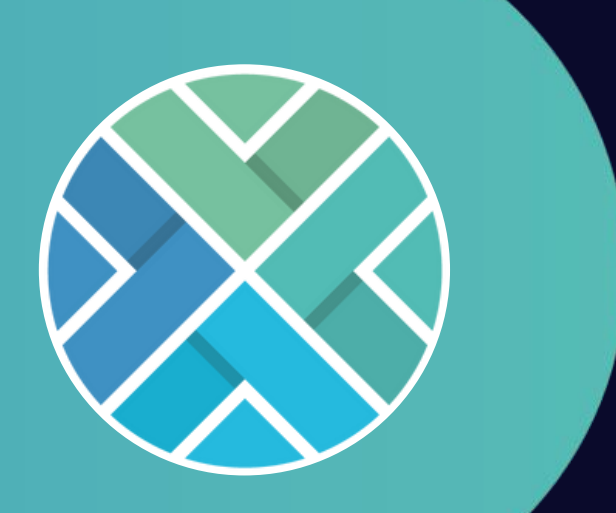

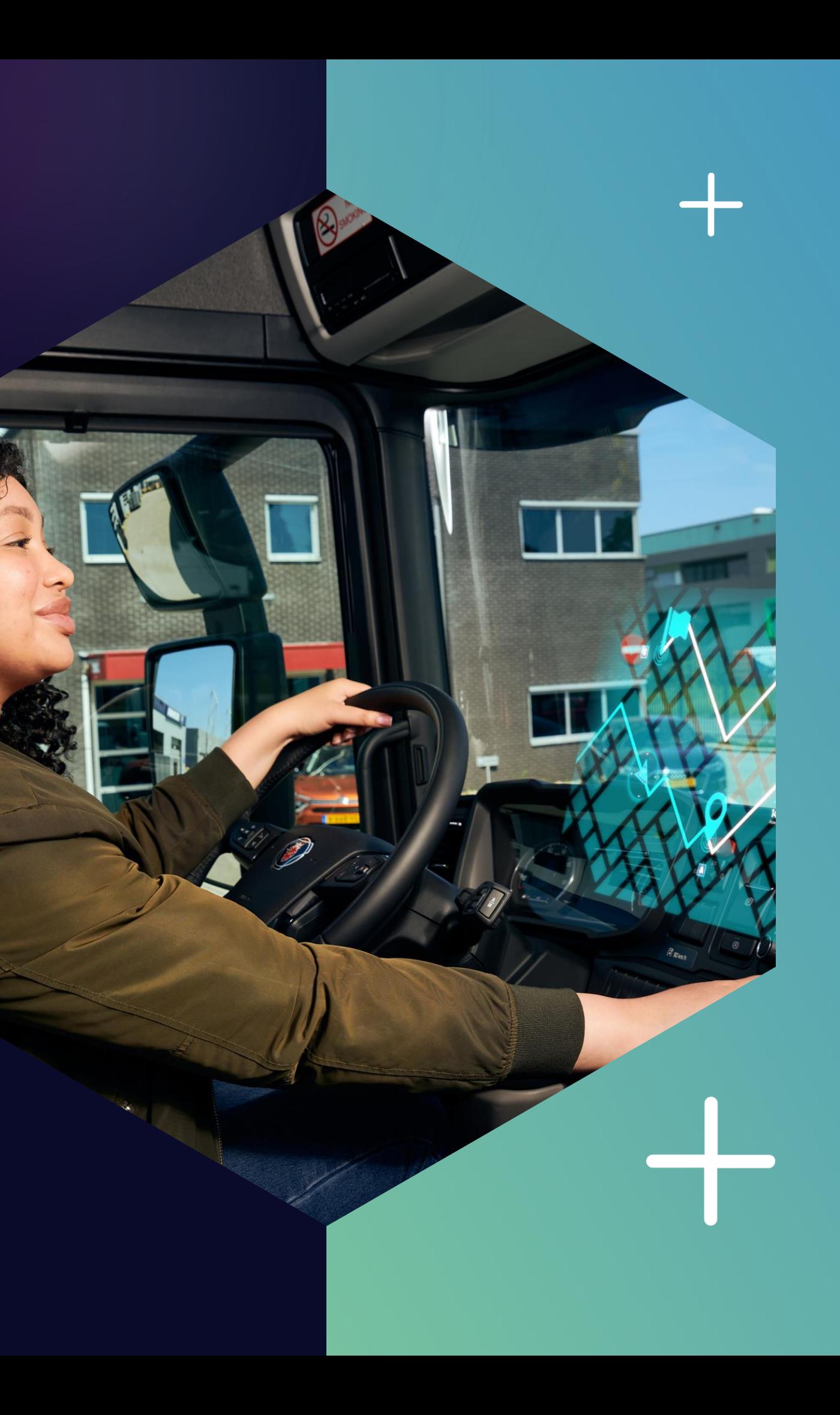

*"Die Definition von Wahnsinn ist, immer wieder das Gleiche zu tun und andere Ergebnisse zu erwarten."*

 $\sqrt{2}$ 

dav's re

66

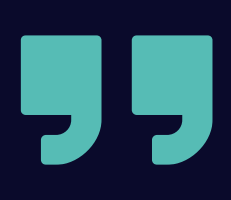

- Albert Einstein

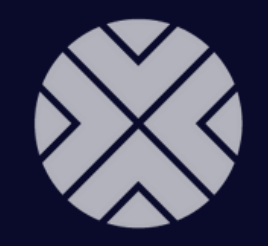

#### **DENWUNSCH N**

## WIE KÖNNEN WIR UNSERE ALTSOFTWARE ERSETZEN?

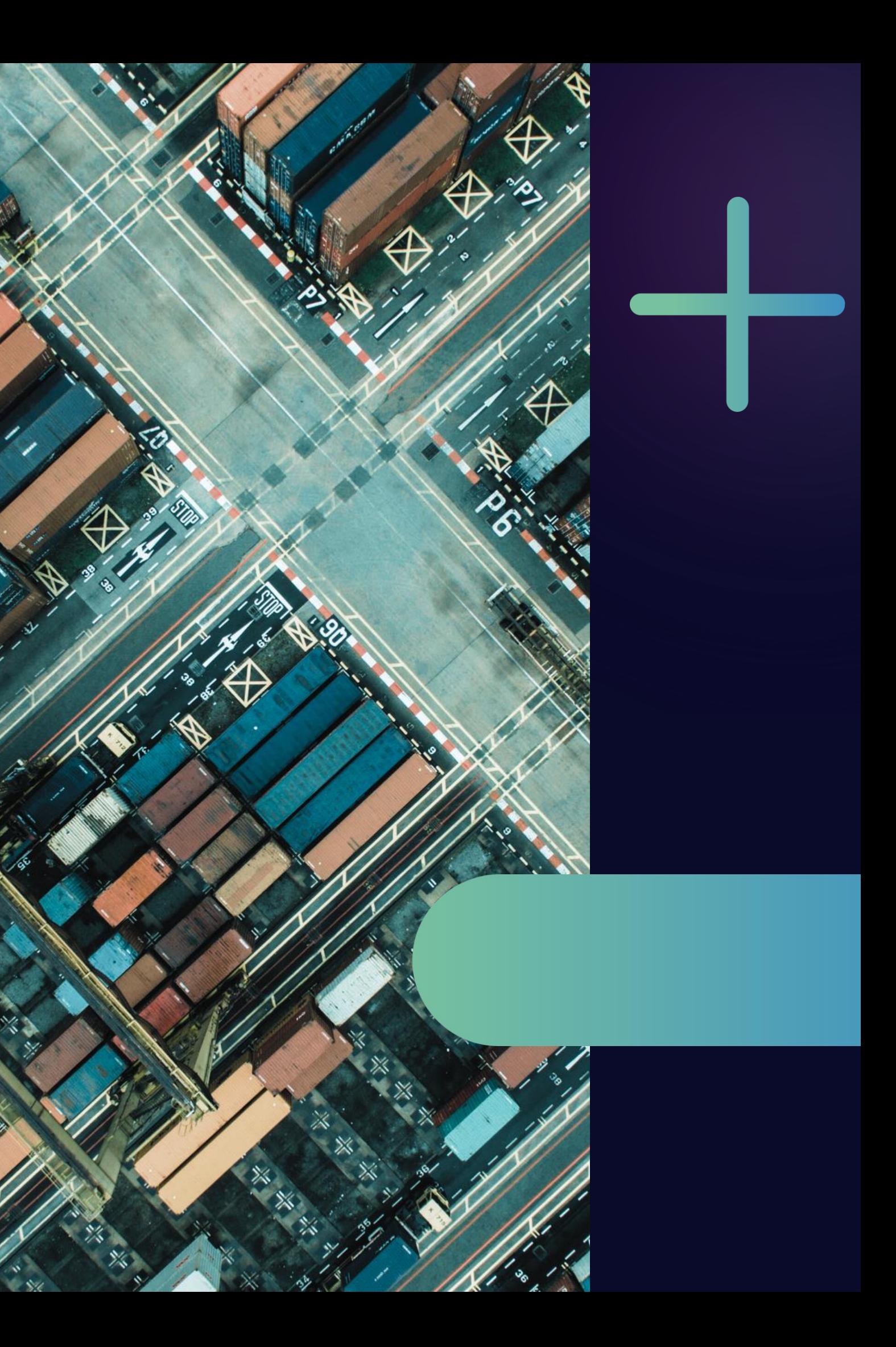

80 Low-Code-Entwickler und Tester in Deutschland, den Niederlanden und Südafrika.

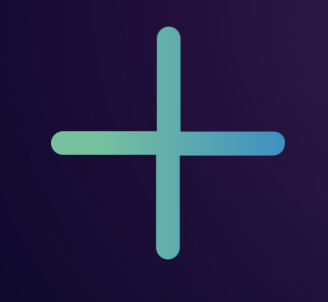

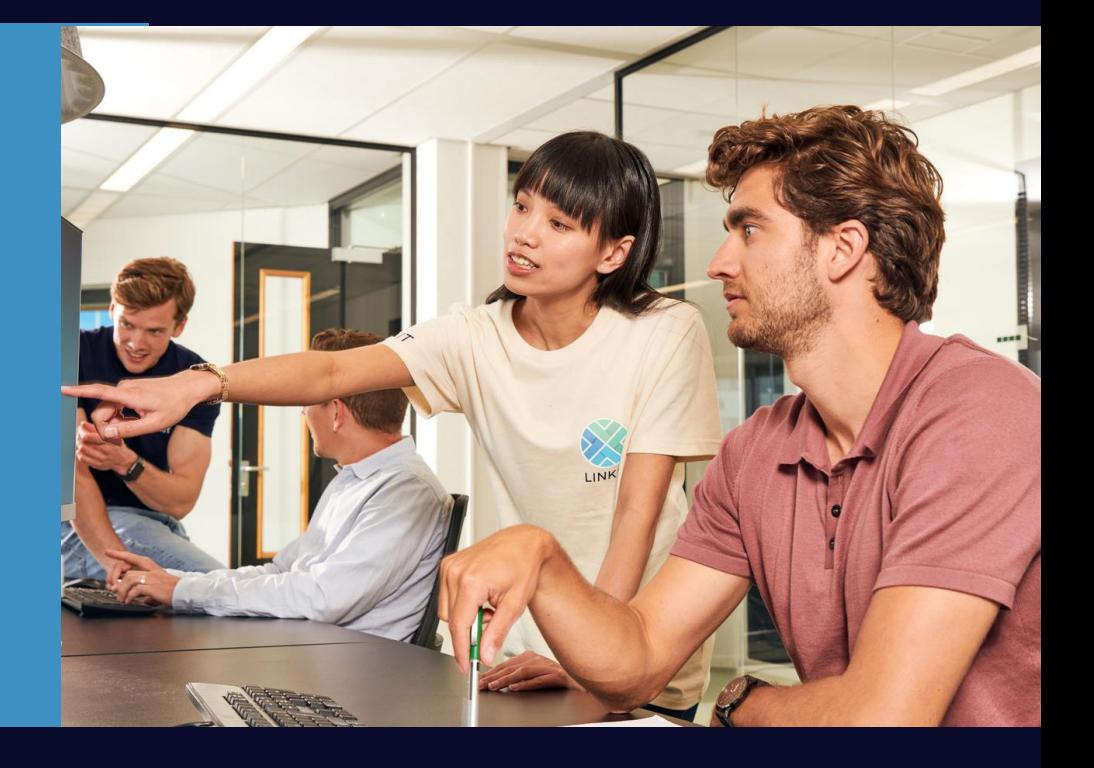

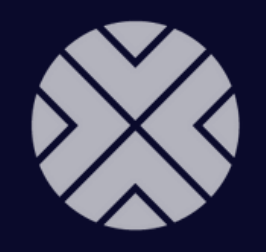

### Ü B E R LINKITSYSTEMS

Teil der LINKIT-Gruppe

Low-Code, Cloud, AI, Full-Stack, Test und Projektmanagement

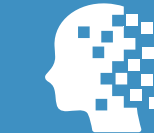

#### Full-Service Anbieter

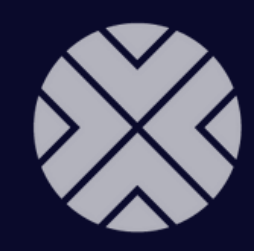

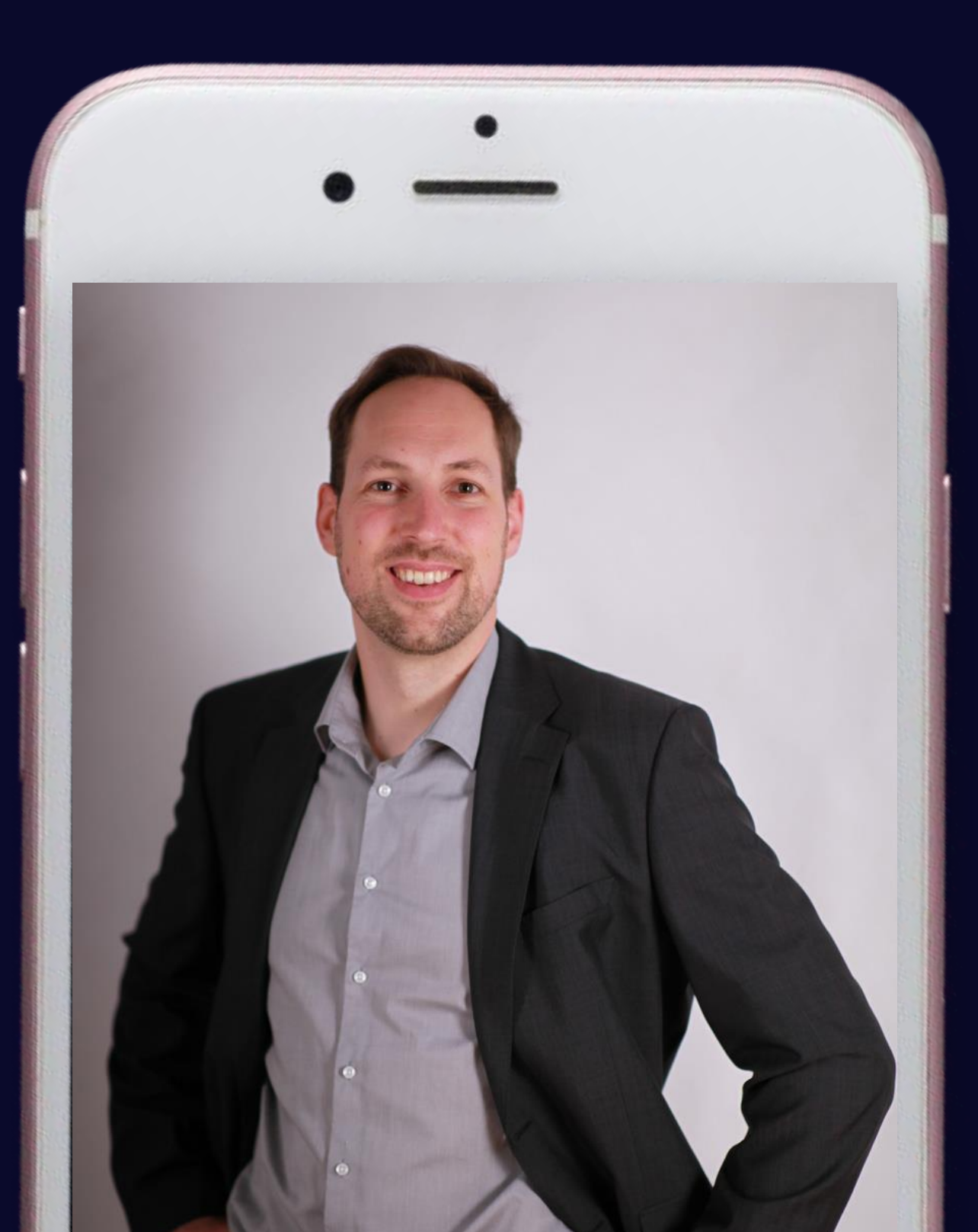

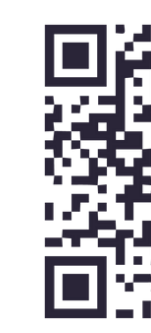

COO, LINKITSYSTEMS

### H A L L O , I C H B I N LANDO SCHEBSDAT

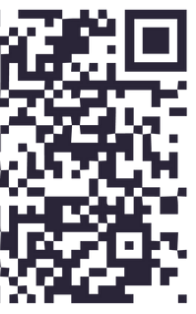

Kennen wir uns schon auf LinkedIn?

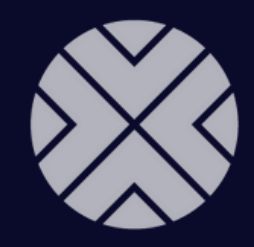

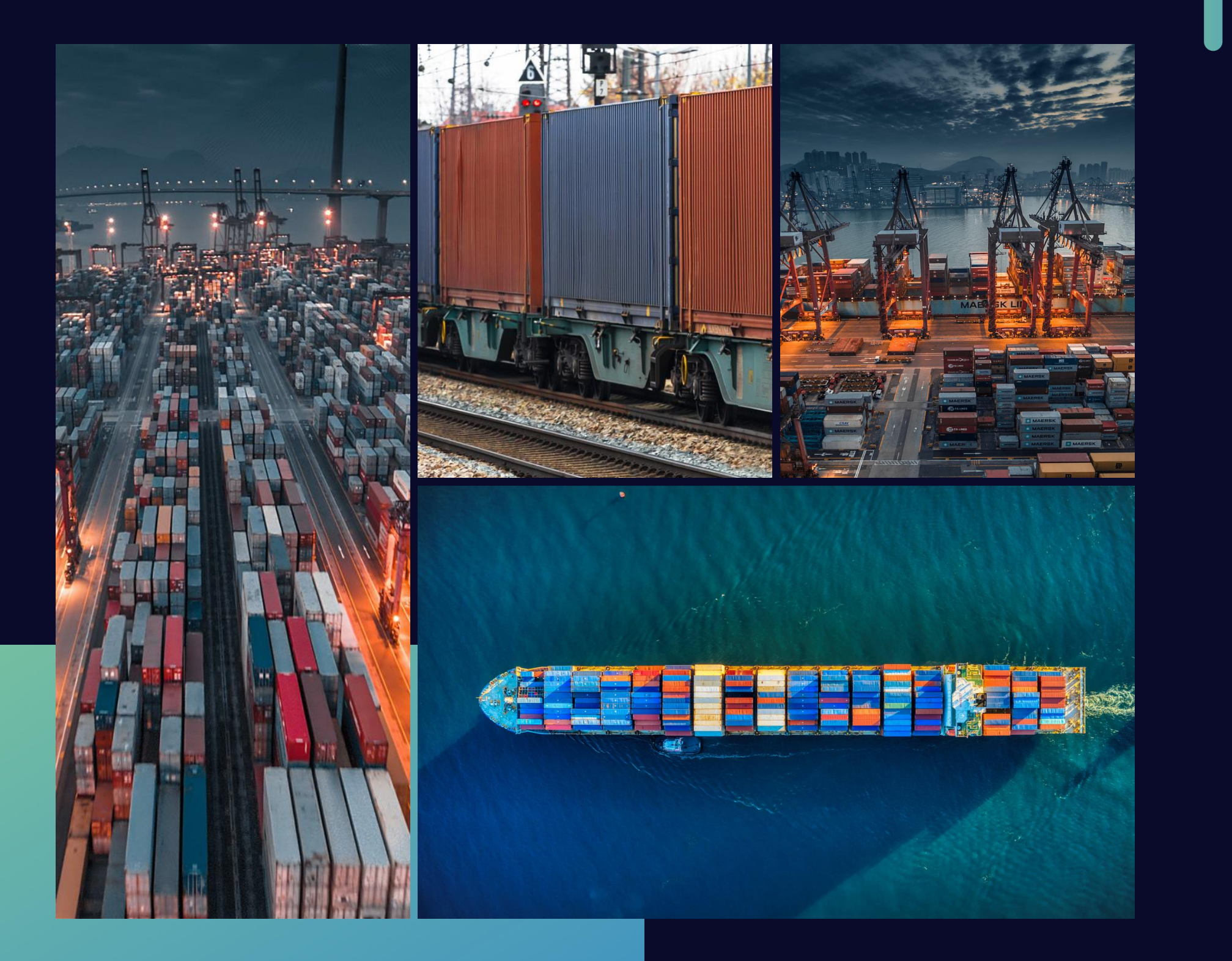

#### Ü B E R D A S P R O J E K T

### TRANSPORT-MANAGEMENT-**SYSTEM**

- Komplexes Umfeld Transportlogistik
	- Rahmen des Systems
	- Funktionale Herausforderungen
	- Integrationsstrategie

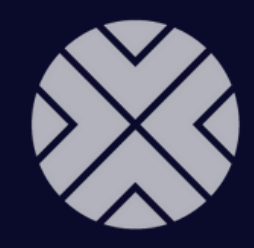

## HIGH-CODE

#### V E R S U S LOW-CODE

public void orderOnClick( Order order, Customer customer, OrderProduct[] orderproducts, String dbURL, String dbUser, String dbPassword

) {

//perform validations

if(orderproducts.length == 0 ){

System.out.println("This order has no products.");

return;

} else if(customer.paymentMethod == null){

if(order.hasVoucher){

if(order.amountVoucher < order.totalprice){

System.out.println("Paymentmethod is missing"); return;

}

// repeated validation pt1

/\*

we have to use repeated validation because java has no go-to method or we need to extract the rest of the validation into a separate function. Both ways are more complex than the Low-Code solution, since we can directly connect this point to another ifclause.

#### \*/

else {

if(customer.Address.isEmpty() || customer.Address == ""){

System.out.println("The address is missing.");

return;

} else if(!order.isPayed){

System.out.println("No payment registered yet."); return;

} else if(!checkProductAvailability()){

System.out.println("One or more products are not available."); return;

} else {

```
//change status of Order
           order.orderStatus = OrderStatus.ORDERED;
          //Update the database
          try {
             Connection cn = DriverManager.getConnection(dbURL, dbUser, 
dbPassword);
             Statement st = cn.createStatement();
             ResultSet rs = st.executeQuery("UPDATE Order SET Order.orderStatus = 
            " + order.orderStatus + "WHERE Order.ID = " + order.ID);
           } catch (SQLException e) {
             e.printStackTrace();
           }
         }
       }
    }
  // repeated validation pt2
  } else {
    if (customer.Address.isEmpty() || customer.Address == ""){
            System.out.println("The address is missing.");
            return;
    } else if(!order.isPayed){
            System.out.println("No payment registered yet.");
            return;
    } else if(!checkProductAvailability()){
            System.out.println("One or more products are not available.");
            return;
    } else {
            //change status of Order
            order.orderStatus = OrderStatus.ORDERED;
             //Update the database
      try {
            Connection cn = DriverManager.getConnection(dbURL, dbUser, 
            dbPassword);
            Statement st = cn.createStatement();
            ResultSet rs = st.executeQuery("UPDATE Order SET Order.orderStatus = " 
            + order.orderStatus + "WHERE Order.ID = " + order.ID);
      } catch (SQLException e) {
            e.printStackTrace();
       }
    }
  }
}
```
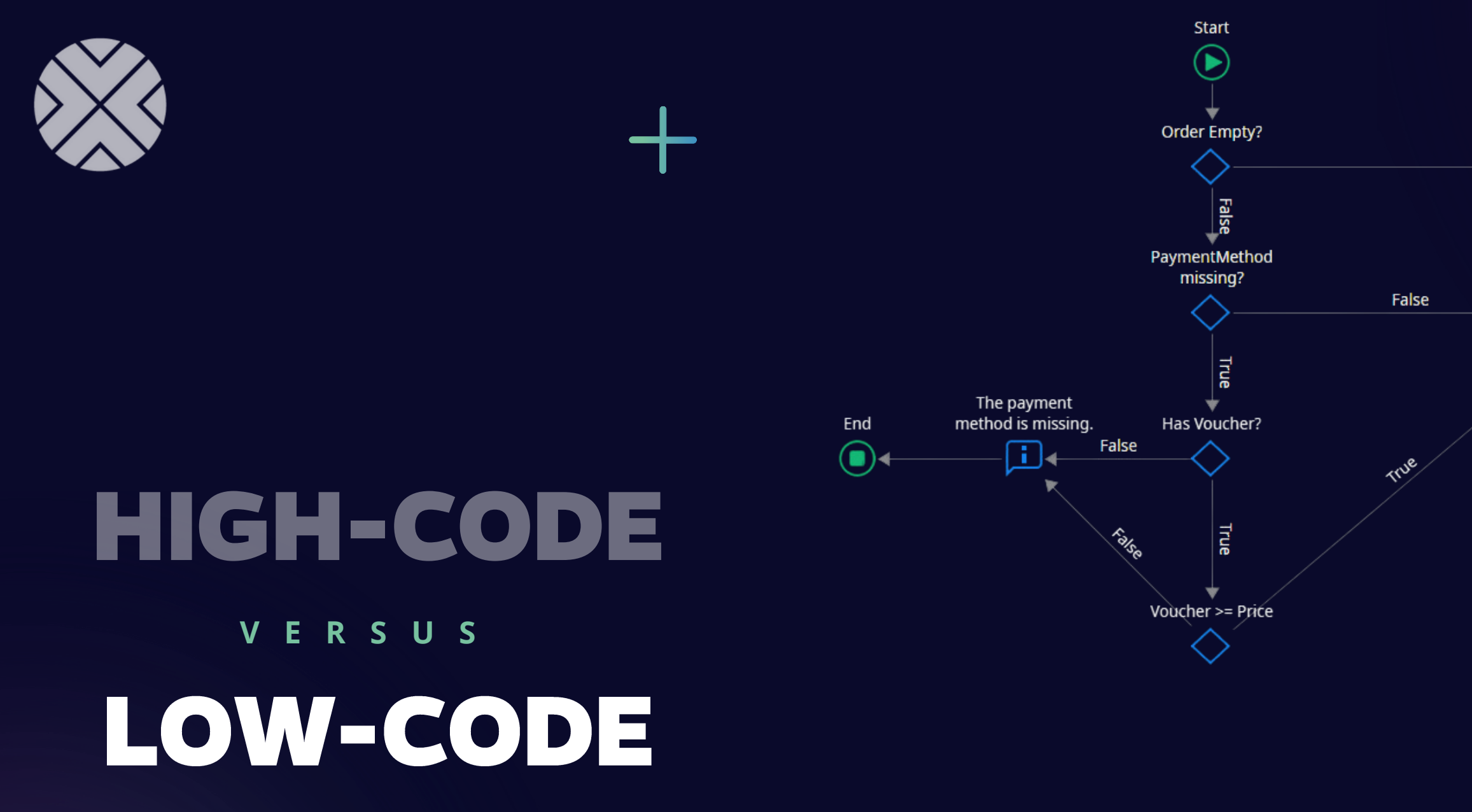

Mai

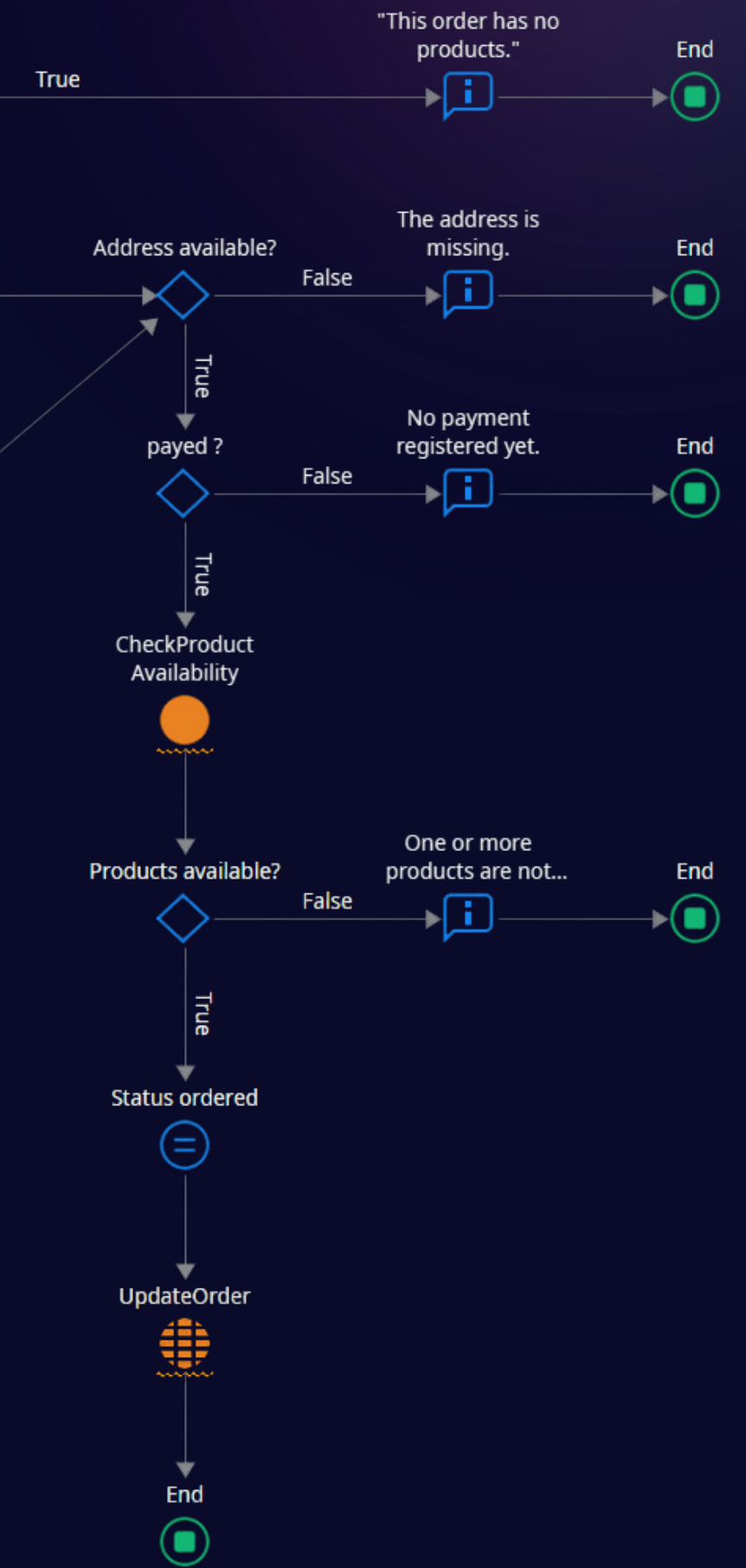

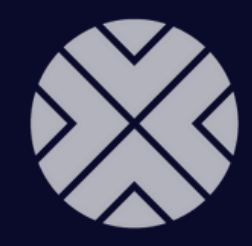

## WARUM LOW-CODE/NO-CODE?

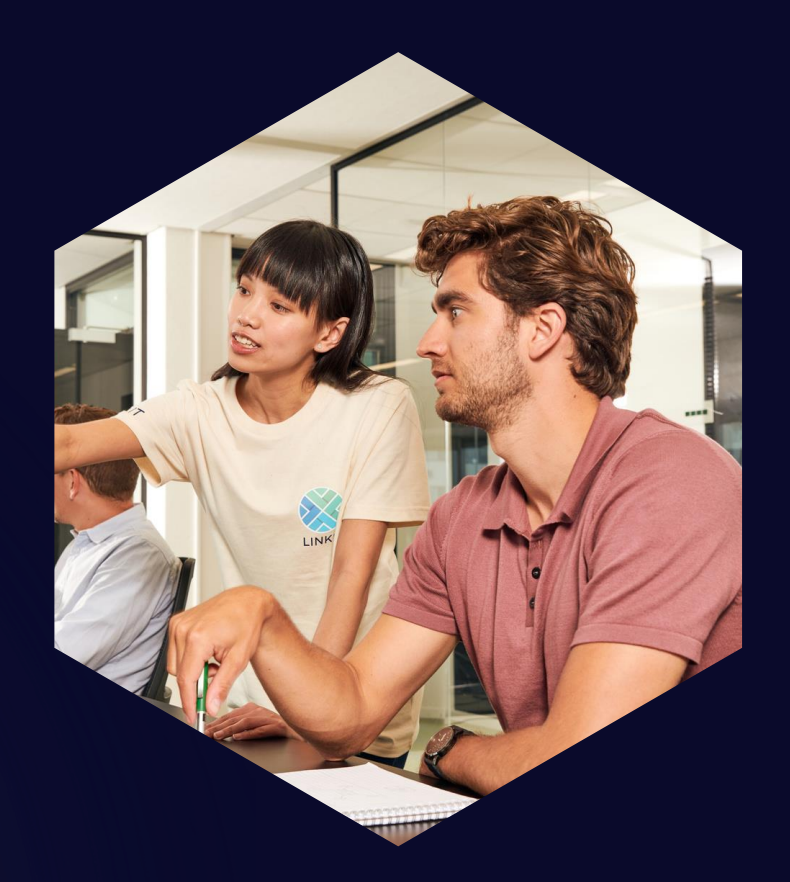

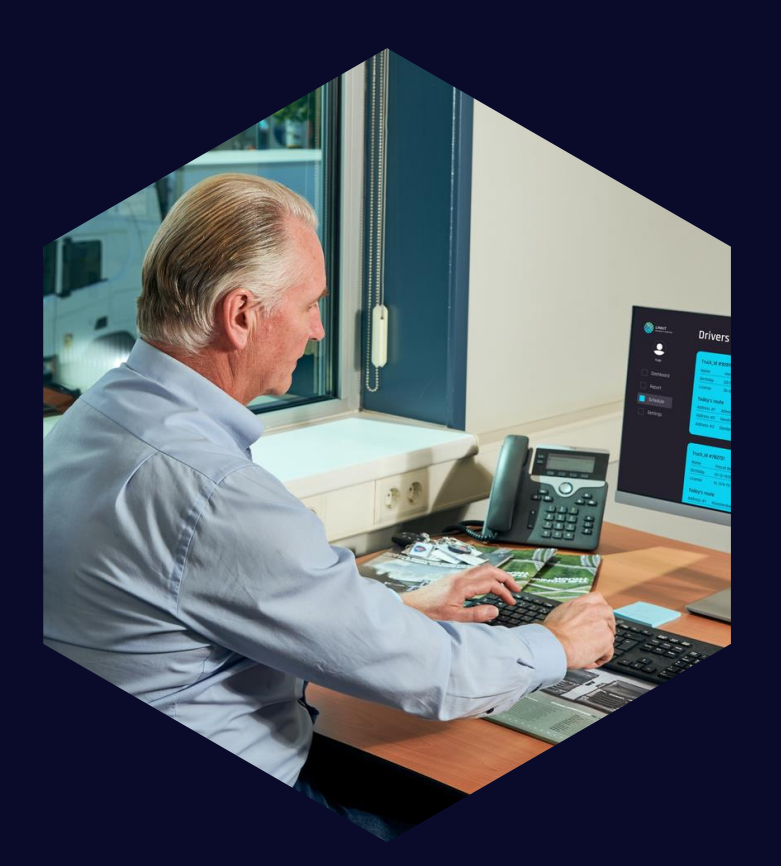

Vorteile für Vorteile für Vorteile für

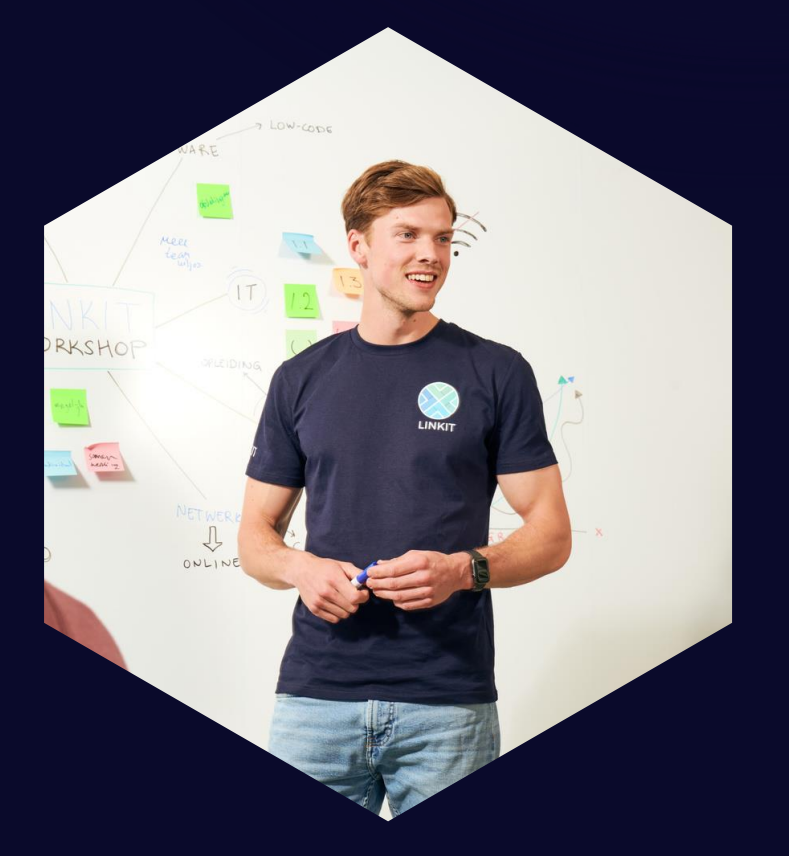

E N T W I C K L E R B U S I N E S S T E S T E R

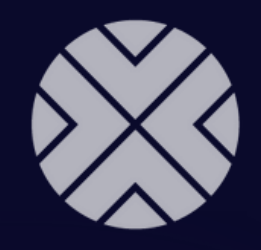

### N Ä C H S T E R H A L T : UNSER FAZIT

Der Einsatz von Low-Code und No-Code war die richtige Entscheidung. Der Schlüssel zum Erfolg ist die Softwarearchitektur mit Nähe zum Business. Eine Herausforderung bleibt das komplexe Umfeld der Transportlogistikbranche sowie die Rolle der Product Owner in Kombination mit der hohen Umsetzungsgeschwindigkeit.

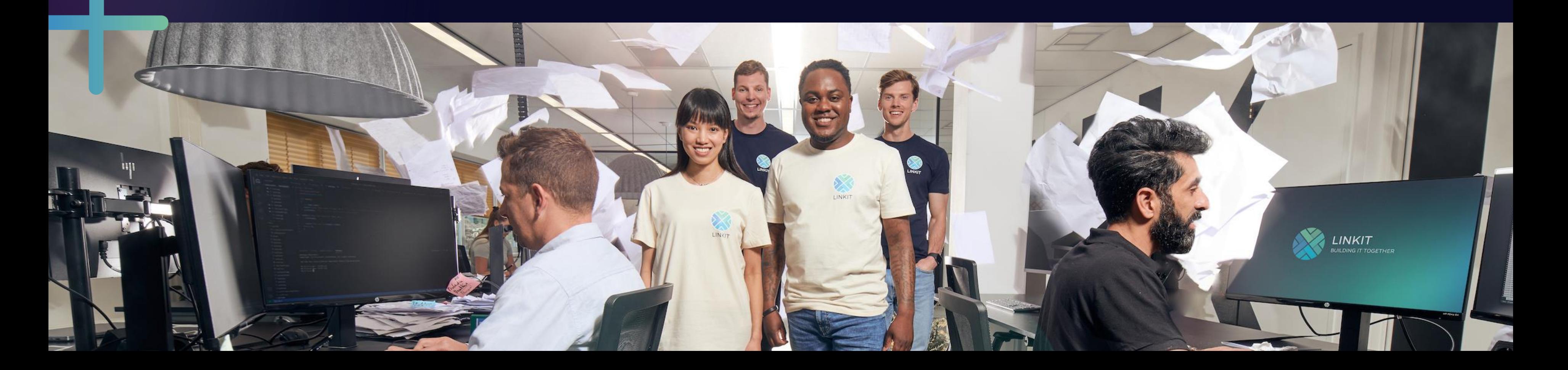

#### VIELEN DANK

# HABEN SIE ERAGEN?

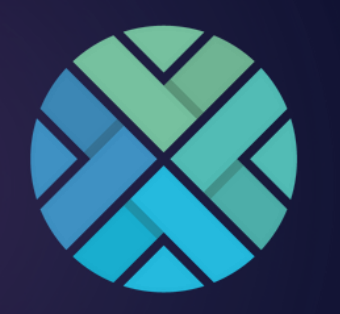

LINKITSYSTEMS **BUILDING IT TOGETHER** 

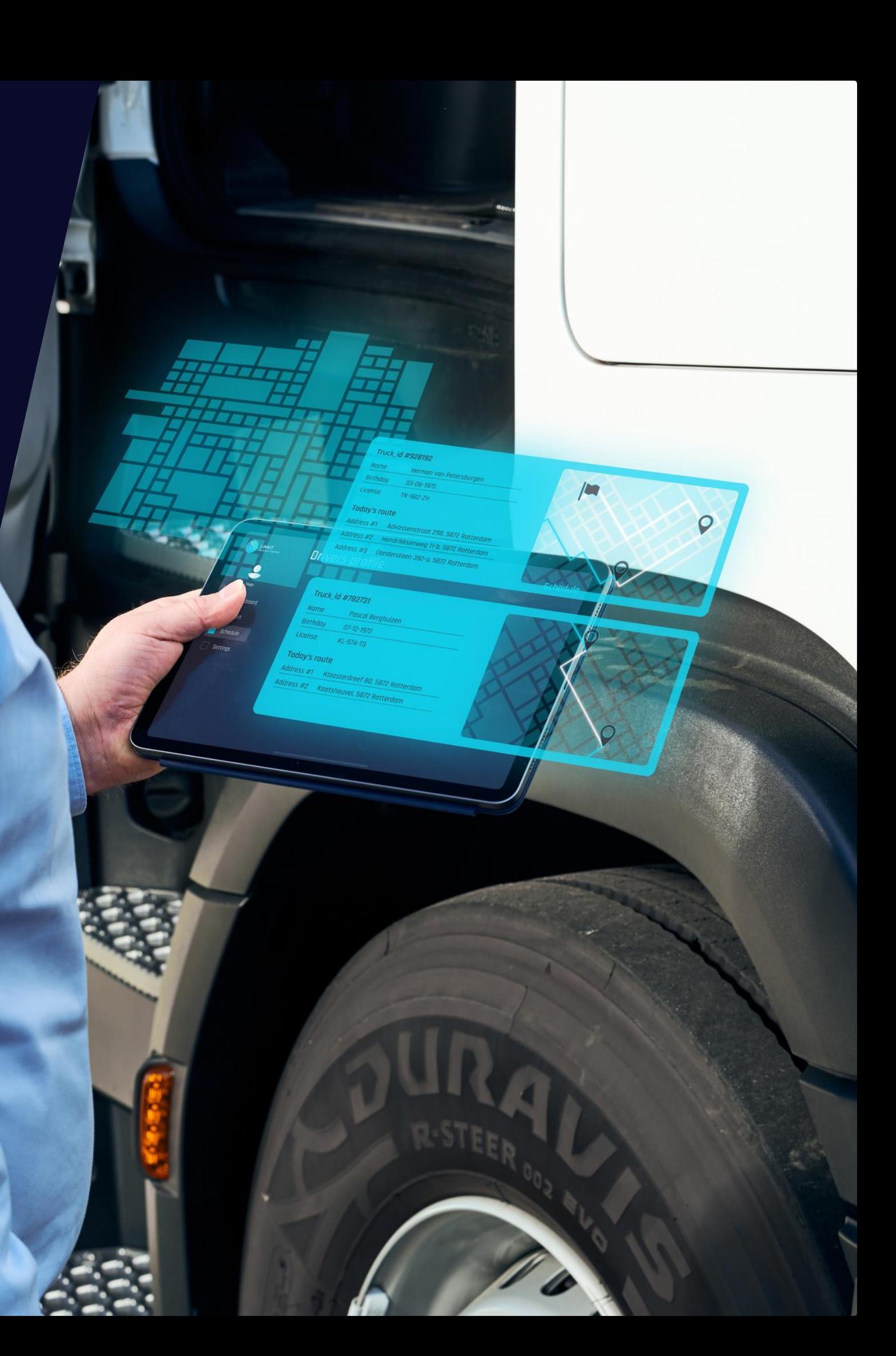